# MATH 829: Introduction to Data Mining and Analysis Lab 2: neural networks

Dominique Guillot

Departments of Mathematical Sciences University of Delaware

March 18, 2016

## Using FANN in Python

- Install FANN on your computer see instructions at <http://leenissen.dk/fann/wp/help/installing-fann/>
- Install the fann2 Python module (pip install fann2).
- Test your installation by modelling the XOR function:

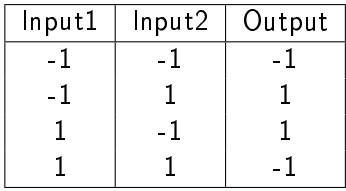

In order to do so we will:

**1** Create a file containing "training data"

**2** Fit a neural network model.

**•** Structure of the FANN data files:

- $\bullet$  First line  $=$  Number-of-observations Number-of-inputs Number-of-outputs (separated by a space)
- 2 Other lines: One line is an input, next line is the corresponding output (values separated by spaces)

### Modelling the XOR function

Create a file named  $xor.data$  and containing:

Train a neural network with 1 hidden layer containing 4 hidden nodes:

```
from fann2 import libfann
connection_rate = 1; learning_rate = 0.7
num_input = 2; num_hidden = \frac{3}{4}num_output = 1
desired_error = 0.0001
max iterations = 100000
iterations_between_reports = 1000
ann = libfann.neural net()ann.create_sparse_array(connection_rate, # or ann.create standard array
  (num_input, num_hidden, num_output))
ann.set_learning_rate(learning_rate)
ann.set activation function output(
   libfann.SIGMOID_SYMMETRIC_STEPWISE)
ann.train on file("xor.data", max iterations,
  iterations between reports, desired error)
ann.run([-1,-1])
```
#### The zip data

0. Load the zip data.

1. Convert the outputs to binary vectors in  $\{0,1\}^{10}$ .

```
y_{\texttt{train2}} = np \cdot zeros((len(y_{\texttt{train2}}), 10))for i in range(len(y_train)):
     y_train2[i, np.int(y_train[i])] = 1.0
```
2. Load the zip data and write them to a file using

```
def format(value):
    return "%.6f" % value
def write_fann_data(filename, X, y):
    n = X. shape[0]p_input = X.shape[1]p_output = y. shape[1]with open(filename, 'w') as f:
         f.write("%d % d % d\n" % (n,p_input,p_output))
          for i in range(n-1):
f.write(" ".join(format(x) for x in X[i,:]) + "\n")
f.write(" ".join(format(x) for x in y[i,:]) + "\n")
         f.write(" ".join(format(x) for x in X[n-1, :j) + "\n")
         f.write(" ".join(format(x) for x in y[n-1,:]))
```
3. Fit neural networks with 1 hidden layer and different number of hidden nodes to the data.

## Using Pybrain (XOR function)

```
from pybrain.datasets import SupervisedDataSet
from pybrain.tools.shortcuts import buildNetwork
from pybrain.supervised.trainers import BackpropTrainer
dataModel = [
    [(0,0), (0,)][(0,1), (1,1)][(1,0), (1,)][(1,1), (0,1)]]
ds = SupervisedDataSet(2, 1)
for input, target in dataModel:
    ds.addSample(input, target)
# create a large random data set
import random
random.seed()
trainingSet = SupervisedDataSet(2, 1);
for ri in range(0,1000):
    input, target = dataModel[random.getrandbits(2)];
    trainingSet.addSample(input, target)
net = buildNetwork(2, 2, 1, bias=True)
trainer = BackpropTrainer(net, ds, learningrate = 0.001,
    momentum = 0.99trainer.trainUntilConvergence(verbose=True,
                              dataset=trainingSet,
                              validationProportion=0.25,
                              maxEpochs=10)
print '0,0->', net.activate([0,0]) # Try other inputs as well... \Big|_{5/5}
```